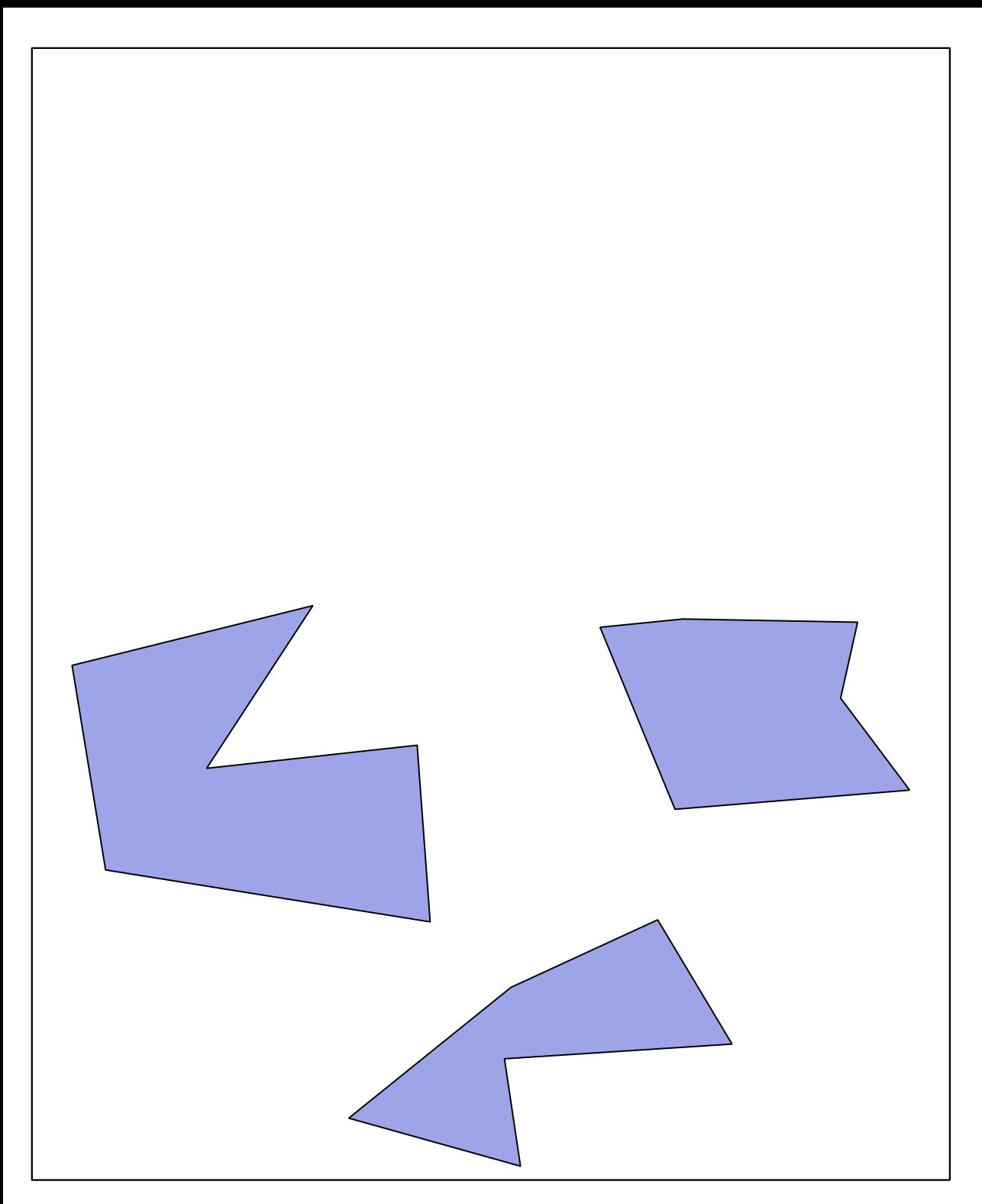

## *Classical text box with no ID*

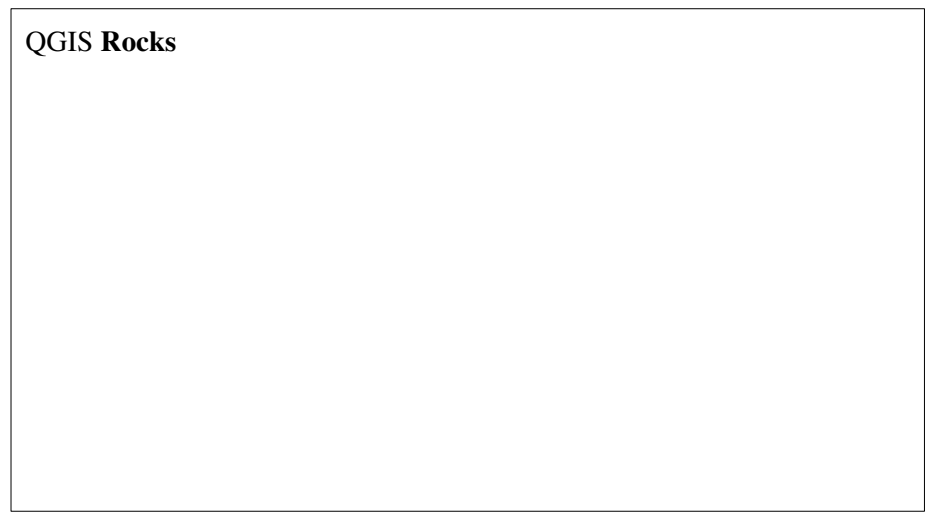